## Ein kleines Beispiel

Vorname Nachname

Technische Universität München example@in.tum.de

Zusammenfassung. An dieser Stelle steht normalerweise die Kurzfassung des Vortrags, aber jetzt kommt nur noch etwas Fülltext. Das ist ein unsinniger Text, der nichts zu bedeuten hat. Das ist ein unsinniger Text, der nichts zu bedeuten hat. Das ist ein unsinniger Text, der nichts zu bedeuten hat. Das ist ein unsinniger Text, der nichts zu bedeuten hat. Das ist ein unsinniger Text, der nichts zu bedeuten hat. Das ist ein unsinniger Text, der nichts zu bedeuten hat. Das ist ein unsinniger Text, der nichts zu bedeuten hat. Das ist ein unsinniger Text, der nichts zu bedeuten hat.

## 1 Mein erstes Kapitel

Jetzt kann zum Beispiel eine kurze Einführung kommen. Wenn ich auf Literatur verweisen möchte, dann kann ich das ganz leicht machen. Man kann dazu einfach auf eines der Standardbücher verweisen [\[GMS93](#page-1-0)[,Kop92\]](#page-1-1).

Ein paar Bilder kann ich ebenfalls ohne Probleme einbauen (siehe Bild [1\)](#page-0-0).

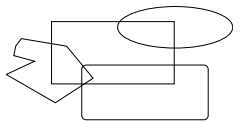

<span id="page-0-0"></span>Abb. 1. Hier steht dann die Bildbeschreibung

Dann geht mein Text wieder weiter. Es könnte dann zum Beispiel eine mathematische Formel im Text kommen  $2^2 = 4$  oder wenn es etwas wichtiges ist, dann kann ich diese Formel auch hervorheben:

$$
E = m \cdot c^2 \tag{1}
$$

Dann kann wieder ein neuer Abschnitt kommen.

## 2 Hier kommt ein weiterer Abschnitt

Jetzt können viele andere Latexkonstrukte eingebunden werden. Z.B.

- Aufzählungen
- Tabellen
- TEST
- $-$ etc.

Theorem 1 (Mein Haupttheorem). Hier steht dann die Behauptung meines Theorems

$$
1 + 1 = 2 \tag{2}
$$

Hypothese 1 Hier steht dann die wichtige Vermutung

$$
2 + 2 = 4 \tag{3}
$$

Nachdem alles ganz genau beschrieben ist, kommt ganz zum Schluss noch das Literaturverzeichnis.

## Literatur

- <span id="page-1-0"></span>GMS93. M. Goossens, F. Mittelbach, and A. Samarin. The LaTeX Companion. Addison-Wesley, Reading, Massachusetts, 1993.
- <span id="page-1-1"></span>Kop92. Helmut Kopka. Latex: Eine Einfuehrung. Addison-Wesley, Bonn, 4 edition, 1992.